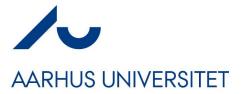

# Software Engineering and Architecture

**Test Doubles** 

... getting the world under test control

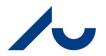

### GammaTown's RateStrategy

#### **AARHUS UNIVERSITET**

```
public class AlternatingRateStrategy implements RateStrategy {
 private RateStrategy
   weekendStrategy, weekdayStrategy, currentState;
 public AlternatingRateStrategy( RateStrategy weekdayStrategy,
                                  RateStrategy weekendStrategy ) {
   this.weekdayStrategy = weekdayStrategy;
   this.weekendStrategy = weekendStrategy;
   this.currentState = null;
 public int calculateTime( int amount ) {
   if ( isWeekend() ) {
     currentState = weekendStrategy;
   } else {
      currentState = weekdayStrategy;
    return currentState.calculateTime( amount );
 private boolean isWeekend() {
   Date d = new Date();
   Calendar c = new GregorianCalendar();
   c.setTime(d);
   int dayOfWeek = c.get(Calendar.DAY OF WEEK);
   return ( dayOfWeek == Calendar.SATURDAY
            dayOfWeek == Calendar.SUNDAY);
```

But how to test? How do I TDD it?

Read system clock to determine if it is weekend

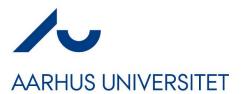

## **Tricky Requirement**

The test case for AlphaTown:

| Unit under test: Rate calculation |                 |
|-----------------------------------|-----------------|
| Input                             | Expected output |
| pay = 500 cent                    | 200 min.        |

... problematic for GammaTown...

| Unit under test: Rate calculation |                 |
|-----------------------------------|-----------------|
| Input                             | Expected output |
| pay = 500 cent, day = Monday      | 200 min.        |
| pay = 500 cent, day = Sunday      | 150 min.        |

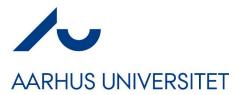

## **Analysis**

Gammatown, however, has one more parameter in the rate policy test case

| Unit under test: Rate calculation |                 |
|-----------------------------------|-----------------|
| Input                             | Expected output |
| pay = 500 cent, day = Monday      | 200 min.        |
| pay = 500 cent, day = Sunday      | 150 min.        |

The problem is

This parameter is not accessible from the testing code!

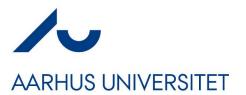

#### **Code view**

Fragment: chapter/state/compositional/iteration-2/src/test/java/paystation/manual/TestGammaWeekdayRate.java/paystation/manual/TestGammaWeekdayRate.java/

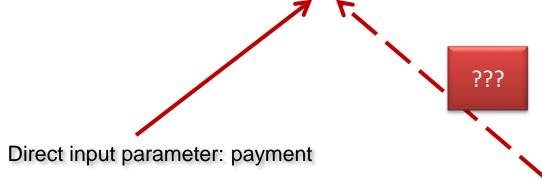

Indirect input parameter: day of week

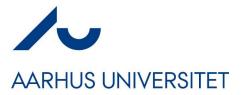

#### **TDD of State Pattern**

#### To implement GammaTown requirements I do it manually

- Iteration 1: Weekday. In this iteration, I add the weekdayTest target to my Gradle build script, a manual TestGammaWeekdayRate Java main program that uses the Hamcrest library to test a AlternatingRateStrategy and has a single Representative Data test case for the linear rate during weekdays. As it fails due to a missing AlternatingRateStrategy I create it, add the first linear rate subordinate object and delegate the calculation to it if it is not weekend. Step 4: Run all tests and see them all succeed but only because I actually made this iteration on a Wednesday!
- Iteration 2: Weekend. Next, I add a weekendTest target, I adjust the clock to next Sunday, add a TestGammaWeekendRate and finally Triangulate the implementation of the rate policy.
- Iteration 3: Integration. Integration testing poses some special problems that I will discuss in Chapter 12.

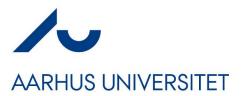

#### But it is bad ...

- After introducing Gammatown I no longer have automated tests because I have to run some of the tests during the weekend.
  - I have a 'manual run on weekend and another run on weekdays targets'

I want to get back to as much automated testing as possible.

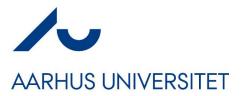

## **Analysis of Parameters**

```
Fragment: chapter/state/compositional/iteration-2/src/test/java/paystation/manual/TestGammaWeekdayRate.java
    System.out.println("Manual test of GammaTown Rate for Weekdays");
    RateStrategy rs =
      new AlternatingRateStrategy (new LinearRateStrategy (),
                                     new ProgressiveRateStrategy());
    // Should show 200 minutes for 500 cents
    assertThat(rs.calculateTime(500), is(500/5 * 2));
        Direct input parameter: payment
```

Indirect input parameter: day of week

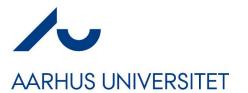

### **Definitions**

This reflection allows me to classify parameters:

#### Definition: Direct input

Direct input is values or data, provided directly by the testing code, that affect the behavior of the unit under test (UUT).

#### Definition: Indirect input

Indirect input is values or data, that cannot be provided directly by the testing code, that affect the behavior of the unit under test (UUT).

- UUT = Unit Under Test.
  - here it is the AlternatingRateStrategy instance...

# Where does indirect input come from? AARHUS UNIVERSITET

 So the 1000\$ question is: where does the indirect input parameter come from?

| Unit under test: Rate calculation |                 |
|-----------------------------------|-----------------|
| Input                             | Expected output |
| pay = 500 cent, day = Monday      | 200 min.        |
| pay = 500 cent, day = Sunday      | 150 min.        |

Exercise: Name other types of indirect input?

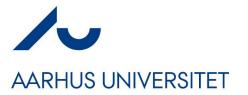

## **Analysis: Code view**

Structure of xUnit test cases

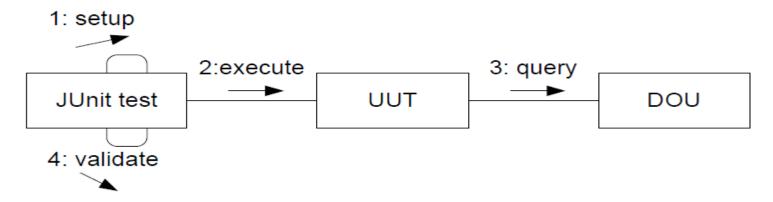

- Collaboration diagram: interaction between objects
- DOU = Depended On Unit

#### Definition: Depended-on unit

A unit in the production code that provides values or behavior that affect the behavior of the unit under test.

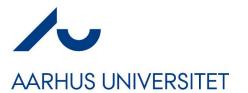

#### **Direct versus Indirect**

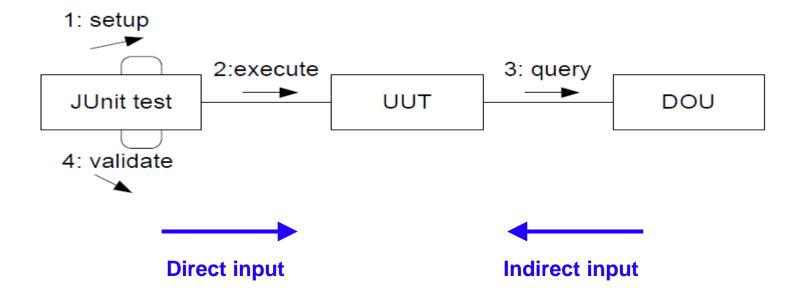

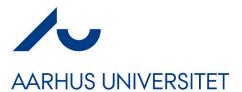

## **The Gammatown Rate Policy**

My DOU is the Java system clock:

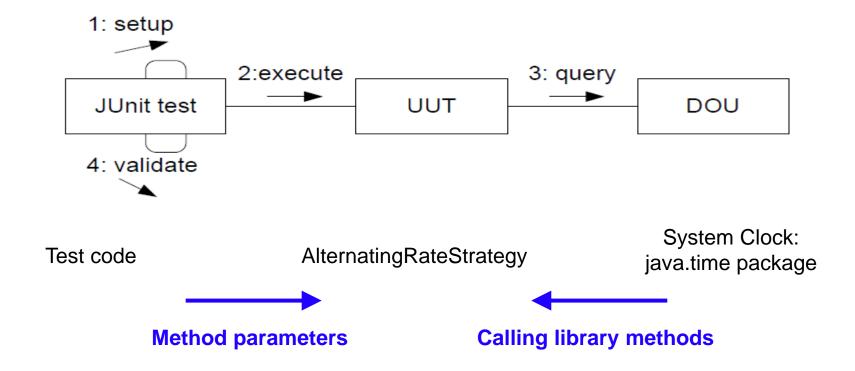

CS, AU Henrik Bærbak Christensen 13

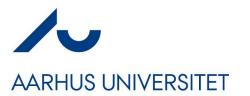

## The Challenge

This analysis allows me to state the challenge:

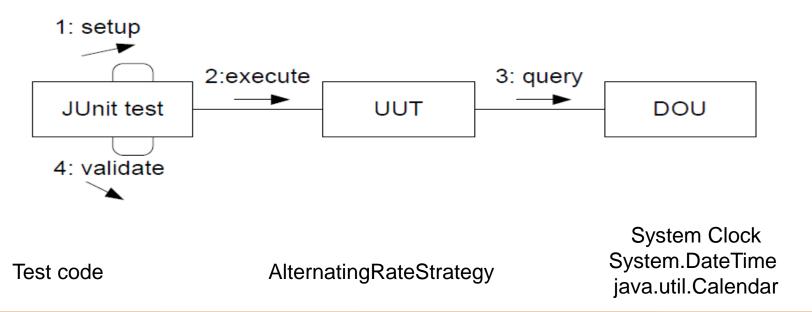

 How can I make the DOU return values that are defined by the testing code?

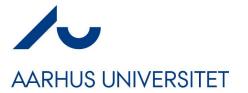

## **Analysis**

- Basically it is a variability problem
  - During testing, use data given by test code
  - During normal operations, use data given by system

- So I can reuse my previous analysis
  - parametric proposal
  - polymorphic proposal
  - compositional proposal

Scientists like to do this all the time! If we can rephrase a new question into an old one, whose answer is known – then we are done ©

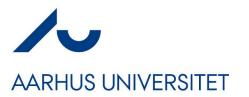

#### **Parametric**

This is perhaps the oldest solution in the C world

- #ifdef DEBUG
- today = PRESET\_VALUE;
- #else
- today = (get date from clock);
- #
- return today == Saturday || today == Sunday;

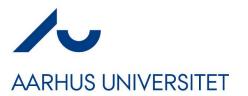

## **Polymorphic**

Subclass or die...

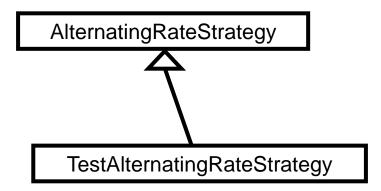

- Actually a quite reasonable approach...
  - If you locate the TestAlterna... in the /test tree in the codebase
- Argue why!!!
- Hm, liability: Have to make isWeekend() 'non private'

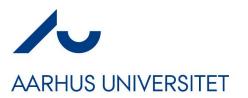

## Compositional

- 3-1-2 leads to yet another Strategy Pattern:
  - ③ I identify some behavior that varies. It is basically the behavior defined by the isWeekend() method that is variable.
  - ① I state a responsibility that covers the behavior that varies by an interface. I will define an interface WeekendDecisionStrategy containing the isWeekend() method.
  - ② I compose the desired behavior by delegating. Again, this is the real principle that brings the solution: I simply let the AlternatingRateStrategy call the isWeek-end() method provided by the WeekendDecisionStrategy to find out whether it is weekend or not. I can then make implementations that either returns a preset value (for testing) or uses the operating system clock (for production usage).

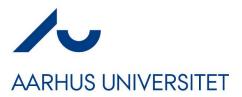

#### Static Architecture View

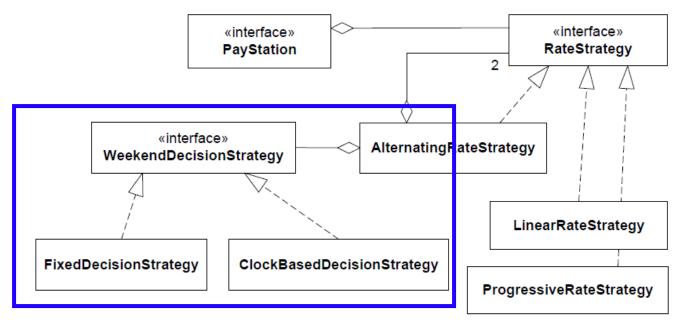

Exercise: Why is this Strategy and not State?

CS, AU Henrik Bærbak Christensen 19

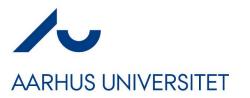

#### **Production Code**

```
public class AlternatingRateStrategy implements RateStrategy {
 private RateStrategy weekendStrategy, weekdayStrategy, currentState;
 private WeekendDecisionStrategy decisionStrategy;
 public AlternatingRateStrategy( RateStrategy weekdayStrategy,
                                  RateStrategy weekendStrategy,
                                  WeekendDecisionStrategy decisionStrategy) {
   this.weekdayStrategy = weekdayStrategy;
    this.weekendStrategy = weekendStrategy;
   this.currentState = null;
   this.decisionStrategy = decisionStrategy;
                                                       The algorithm to compute if its
 public int calculateTime( int amount ) {
                                                        weekend is delegated to our
   if ( decisionStrategy.isWeekend() ) {
     currentState = weekendStrategy;
                                                               decisionStrategy
   } else {
     currentState = weekdayStrategy;
    return currentState.calculateTime( amount );
```

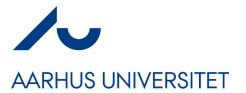

#### The Stub

- To make a deterministic test; we write an implementation which makes the 'indirect input' into 'direct input'
  - That is, we get the 'is-it-weekend' under direct control of our test

code

```
Listing: chapter/test-double/iteration-2/src/test/java/paystation/domain/FixedDecisionStrategy.java
package paystation.domain;
import java. util. *;
/** A test stub for the weekend decision strategy.
public class FixedDecisionStrategy
        implements WeekendDecisionStrategy {
  private boolean isWeekend;
  /** construct a test stub weekend decision strategy.
   * @param isWeekend the boolean value to return in all calls to
   * method is Weekend ().
  public FixedDecisionStrategy (boolean isWeekend) {
    this.isWeekend = isWeekend;
                                            Side note: Which Uncle Bob
  public boolean isWeekend() {
    return isWeekend;
                                           property do I violate here \odot?
```

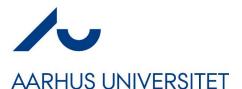

#### Now the Test Code is:

```
public class TestAlternatingRate {
 /** Test two hour parking during weekdays */
 @Test public void shouldDisplay120MinFor300cent() {
   RateStrategy rs =
     new AlternatingRateStrategy( new LinearRateStrategy(),
                                   new ProgressiveRateStrategy(),
                                   new FixedDecisionStrategy(false));
   assertThat(rs.calculateTime(300), is(120));
  /** Test two hour parking during weekends */
 @Test public void shouldDisplay120MinFor350cent() {
   RateStrategy rs =
     new AlternatingRateStrategy( new LinearRateStrategy(),
                                   new ProgressiveRateStrategy(),
                                   new FixedDecisionStrategy(true)
   assertThat(rs.calculateTime(350), is(120));
```

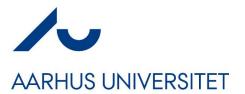

## Rephrasing as Test Case

| Input                              | Expected output |
|------------------------------------|-----------------|
| pay = 300 cent, day = Wednesday    | 120 min.        |
| can be rephrased                   |                 |
| Input                              | Expected output |
| pay = 300 cent, day-type = weekday | 120 min.        |

Fragment: chapter/test-double/iteration-2/src/test/java/paystation/domain/TestGammaWeekdayRate.java

Direct input parameter: payment

Now: **Direct input** parameter: weekend or not

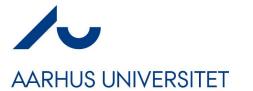

## Side note: Sorry Bob ©

- On my ToDo ... introduce an Enum type
  - No flag argument, replaced by descriptive names

```
public class TestAlternatingRate {
  /** Test two hour parking during weekdays */
  @Test public void shouldDisplay120MinFor300centWeekday() {
    RateStrategy rs =
      new AlternatingRateStrategy( new LinearRateStrategy(),
                                   new ProgressiveRateStrategy(),
                                   new FixedDecisionStrategy ( S WEEKDAY
    assertEquals ( 300 / 5 * 2, rs.calculateTime(300) );
  /** Test two hour parking during weekends */
  @Test public void shouldDisplay120MinFor350centWeekend() {
    RateStrategy rs =
      new AlternatingRateStrategy( new LinearRateStrategy(),
                                   new ProgressiveRateStrateqv().
                                   new FixedDecisionStrategy ( IS WEEKEND
    assertEquals ( 300 / 5 * 2, rs.calculateTime (350) );
```

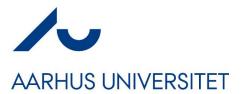

#### **Test Stub**

The new delegate is an example of a test stub

#### Definition: **Test stub**

A test stub is a replacement of a real *depended-on unit* that feeds indirect input, defined by the test code, into the *unit under test*.

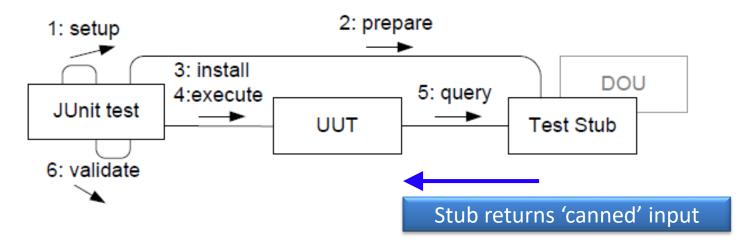

## UUT Queries served by Stubs

Test Stubs serve queries (accessors) by the UUT

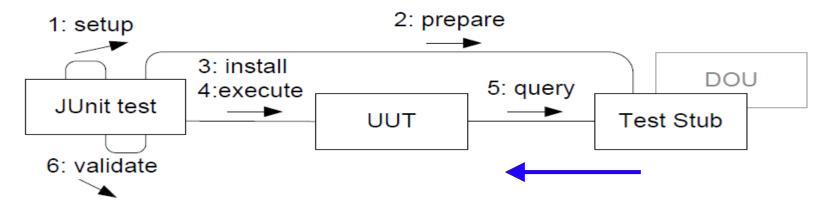

- Stubs are simple implementations ('Evident Tests')
- Stubs return canned or configured input to UUT
  - 'setNextValueToReturn(3);' return nextValue;
  - return 3;

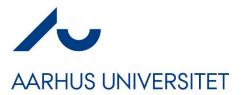

#### **Test Doubles**

The Stub is just one type of 'replacement delegate'

The superclass: Double

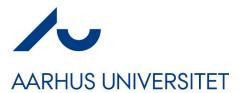

## Meszaros (2007)

- There are actually several types of 'replacements'...
- *Test stub*: A double whose purpose it is to feed indirect input, defined by the test case, into the UUT.
- *Test spy:* A double whose purpose it is to record the UUT's indirect output for later verification by the test case.
- *Mock object:* A double, created and programmed dynamically by a mock library, that may both serve as a stub and spy.
- Fake object: A double whose purpose is to be a light-weight performant replacement for a slow or out-of-process DOU.

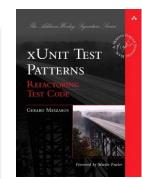

Double???

From the term 'stunt double' in movie making

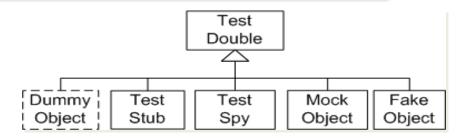

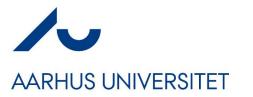

## **Test Spy**

Spies serve commands (mutators) by the UUT

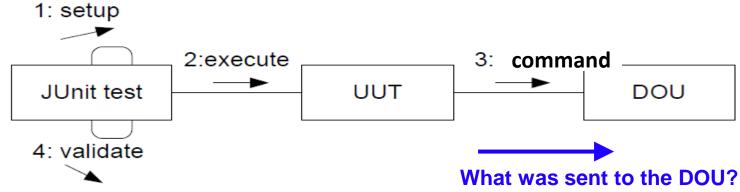

- Spies are recorders of interaction
  - So JUnit test can later query the spy about "what happened?"
- Again, simple implementations ('Evident Tests')

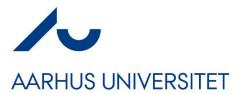

## **Example**

- Chemical plant
  - Control temperature in chemical process
- Algorithm
  - Measure the temperature
    - Query the temperature sensor
  - Compute a response
    - If (T > 67) then cool the process; if (T < 62) then stop cooling;</li>
  - Activate the cooling system
    - Command the cooler to turn On

#### Manual testing:

Let the process run; if it explodes then the test has failed ©

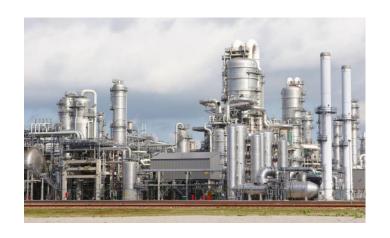

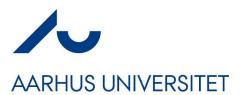

#### The UUT

- The UUT (Unit-Under-Test) is of course the algorithm, the monitoring of the chemical process
  - Compute a response
    - Measure T
    - If (T > 67) then Turn on Cooling
- But there are two DOUs involved
  - TemperaturSensor
  - CoolingSystem

```
public interface TemperatureSensor {
   double readTemperature();
}
public interface CoolingSystem {
   void turnCoolingOn();
   void turnCoolingOff();
}
```

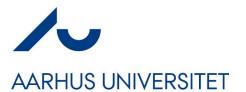

#### **The Test Doubles**

- So we need two test doubles
- Exercise:

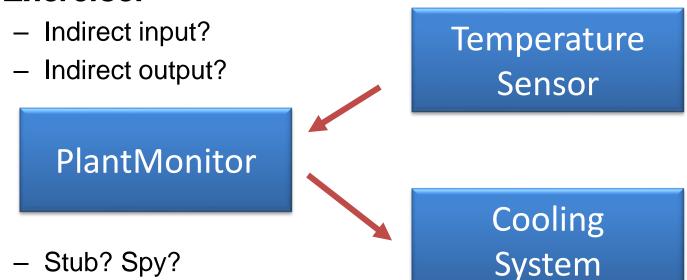

CS@AU

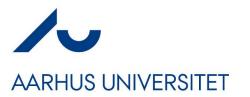

## The Stub, you all know now

- Stub: Simple implementation, returning indirect output that is either canned or configured.
  - We want to control the indirect output, so we just provide a method to configure it

```
public class TemperatureSensorStub implements TemperatureSensor {
   private double temperature;

public void setTemperature(double temperatureToReport) {
    temperature = temperatureToReport;
}

@Override
public double readTemperature() {
    return temperature;
}

Note: No '@Override'.

It is a method just implemented in the stub!
```

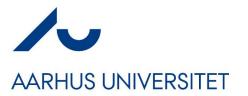

### So: A TestCase

 Given T > 67 Celcius, When asked to monitor, Then cooling is turned on

Fragment: chapter/test-double/spy/src/test/java/chemicalplant/TestTemperatureRegulation.java

```
@Test
public void shouldTurnOnCoolingAbove67degrees() {
    // Given a temperature above 67
    temperatureSensor.setTemperature(67.2);
    // When the monitor needs to regulate the temperature
    plantMonitor.regulateTemperature();
    // Then cooling is commanded to turn on cooling
    assertThat(coolingSystem.lastMethodCalled(), is("turnCoolingOn"));
}
```

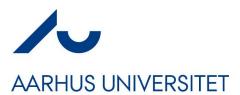

## Spy

- Spies are recorders of interaction
  - So JUnit test can later query the spy about "what happened"

Fragment: chapter/test-double/spy/src/test/java/chemicalplant/CoolingSystemSpy.java

public class CoolingSystemSpy implements CoolingSystem {
 private String lastCalledMethod = "none";
 @Override
 public void turnCoolingOn() {
 lastCalledMethod = "turnCoolingOn";
 }

@Override
 public void turnCoolingOff() {
 lastCalledMethod = "turnCoolingOff";
 }

public String lastMethodCalled() {
 return lastCalledMethod;
}

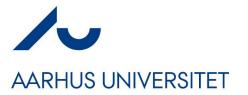

#### As used in...

Validate that the cooling was turned on...

Fragment: chapter/test-double/spy/src/test/java/chemicalplant/TestTemperatureRegulation.java

```
@Test
public void shouldTurnOnCoolingAbove67degrees() {
    // Given a temperature above 67
    temperatureSensor.setTemperature(67.2);
    // When the monitor needs to regulate the temperature
    plantMonitor.regulateTemperature();
    // Then cooling is commanded to turn on cooling
    assertThat(coolingSystem.lastMethodCalled(), is("turnCoolingOn"));
}
```

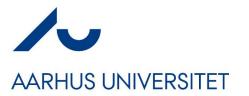

#### **Retrieval Interfaces**

- Retrieval Interfaces: Special methods for setting and inspecting state in doubles, only defined in the test double classes themselves!
  - I.e. the real temperature sensor should of course not have a method to set the temperature, right?
- Thus doubles are often declared by class, not interface

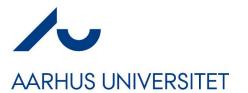

#### **Side Note**

- Retrieval interface are
  - "The role that the object must play, as seen from the test perspective"
  - It is a specific role that is only related to testing
- As such it could be designed by a
- Role Interface / Private Interface
- ... as introduced later in the course ©

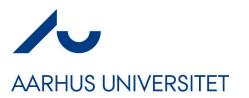

## **Key point**

#### **Key Point: Test doubles make software testable**

Many software units depend on indirect input and output that influence their behavior. Typical indirect input are external resources like hardware sensors, GPS location sensors, random-number generators, system clocks, etc. Typical indirect output is commanding external hardware to open valves, start engines, or writing output to external devices like file systems, databases, etc.

A test double replaces the real Depended On Unit and allows the testing code to control the indirect input, and record the indirect output for verification.

 Allow us to test the nuclear reactor core control software without doing the 'Tjernobyl test'...

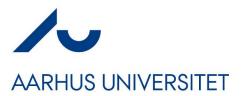

#### **Note**

- Please note that once again the 3-1-2 is the underlying and powerful engine for *Test Doubles*.
  - Encapsulate the temperature sensor that (3) varies, by defining an interface (1), and then use delegation (2) to let 'someone else read the temperature'

 I use the 3-1-2 to derive a solution that "accidentally" has a name and is a well known concept; just as I previously derived several design patterns.

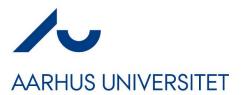

## **Fake Object**

- ... Is not needed in SWEA.
- They are light-weight, performant, replacements for slow or out-of-process DOUs
- Examples
  - Replacing a database with a in-memory hashmap
  - Replacing a REST service with a simple in-memory impl.

 Both are out-of-process – that is you have to start an external service (a DB, a web server) which is difficult from within JUnit

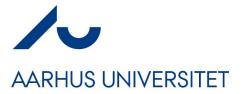

#### **Mocks**

- ... are "even more not used" in SWEA (yet)
- Mocks are auto-generated doubles, made by libraries.
- Example: Mockito
  - You need to tell Gradle to pull the library, of course...

```
// Mockito
testImplementation group: 'org.mockito',
name: 'mockito-core', version: '4.7.0'
```

— ... which allows you to

```
import org.junit.jupiter.api.*;

import static org.mockito.Mockito.*;
```

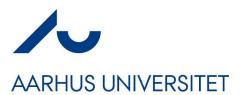

#### **Mocks**

Creating your stub/spy is easy, just tell Mockito to do it!

```
public class TestTemperatureRegulation {
  4 usages
                                                                  Note also: Declared by interface, not by concrete type!
  private PlantMonitor plantMonitor;
  5 usages
  private TemperatureSensor temperatureSensor;
  4 usages
  private CoolingSystem coolingSystem;
  @BeforeEach
  public void setup() {
    temperatureSensor = mock(TemperatureSensor.class);
    coolingSystem = mock(CoolingSystem.class);
    plantMonitor = new StandardPlantMonitor(temperatureSensor,
                                               coolingSystem);
```

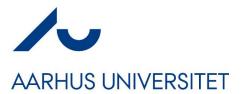

#### **Mocks**

Using Mocks you "program" your stub and spy behavior using the Mockito API, not by coding Java.

```
public void shouldTurnOnCoolingAbove67degrees() {
    // Given a temperature sensor which returns 67.2
    when(temperatureSensor.readTemperature()).thenReturn( value: 67.2);
    // When the monitor needs to regulate the temperature
    plantMonitor.regulateTemperature();
    // Then cooling is commanded to turn on cooling
    verify(coolingSystem).turnCoolingOn();
}
```

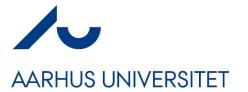

#### **Mocks or Not**

- Personally, I am a bit torn on 'to use or not?'
- The benefit
  - "Quickly" add a test I just say 'mock(Database.class)' and I have a stub + spy for it...
  - Quite elaborate verifications possible
    - Ordering, never, 10 times, any...

InOrder inOrder = Mockito.inOrder(mockedList);

inOrder.verify(mockedList).add("a parameter");

inOrder.verify(mockedList).size();

inOrder.verify(mockedList).clear();

```
verify(mockedList, atLeast(1)).clear();
verify(mockedList, atMost(10)).clear();
```

verify(mockedList, never()).clear();

```
verify(mockedList).add("test");
```

verify(mockedList).add(anyString());

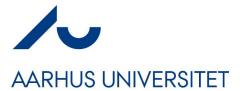

#### **Mocks or Not**

- The liabilities
  - I am not programming in Java!!!
    - I am coding in obscure when()/verify() syntax
      - No help from IntelliJ
      - No help from 25+ years of experience
      - I often find myself trial/error coding It is not 'evident test'
  - Vendor Lock-in = I am stuck with a specific library
    - Changing to EasyMock or jMock? Bad luck, rewrite all your tests!
  - The Mockist approach slippery slope into white-box tests
    - Tendency to test How things are done, not What was done...
- So use it with care...
  - (I did my EtaStone tests using Mockito, though, and loved it ©)

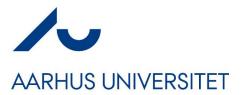

## Reusing the variability points...

Aah – I could do this...

CS, AU Henrik Bærbak Christensen 47

# Variability points to the rescue

The WeekendDecisionStrategy introduces yet another variability point...

- Often they come in handy later if
  - 1) they encapsulate well-defined responsibilities
  - 2) are defined by interfaces and
  - 3) uses delegation ©

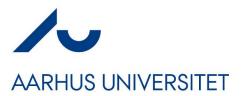

#### **Static Architecture View**

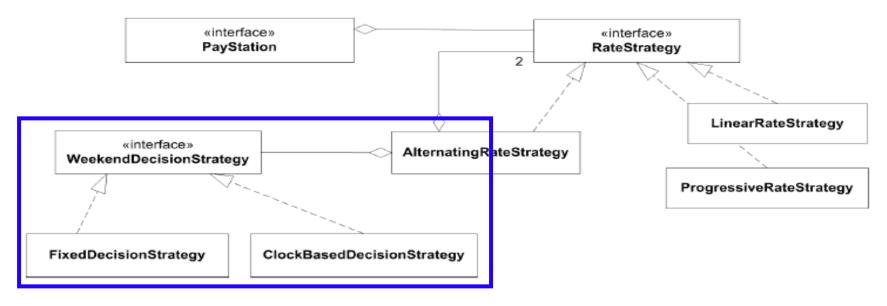

CS, AU Henrik Bærbak Christensen 49

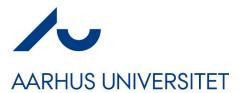

## Manual testing

Manual testing of GammaTown, for demo to end users!

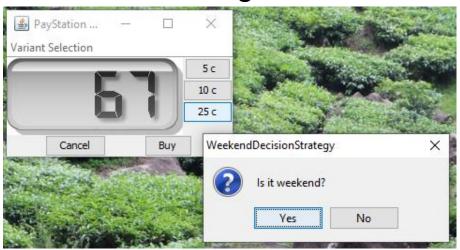

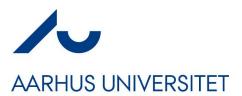

### **Discussion**

CS, AU Henrik Bærbak Christensen 51

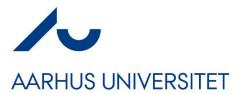

## Package/Namespace View

- Gradle dictate that we split the code into two trees
  - src/main/java: all production code rooted here
  - src/test/java: all test code rooted here

- Here
  - WeekendDecisionStrategy (interface)
  - ClockBasedDecisionStrategy (class)
  - FixedDecisionStrategy (class)

Exercise: Where would you put these units?

# C# Delegates / Java 8 Lambda

- The WeekendDecisionStrategy only contains a single method and having an interface may seem a bit of an overkill.
  - In Java 8, you can use a Lambda
  - In C# you may use delegates that is more or less a type safe function pointer.
  - In functional languages you may use higher order functions, closures

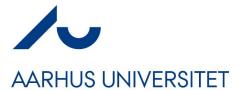

## **Summary**

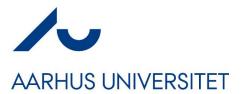

## **Key Points**

- Test Doubles make software testable.
- 3-1-2 technique help isolating DOUs
  - because I isolated the responsibility by an interface I had the opportunity to delegate to a test stub
- My solution is overly complex to our weekend issue
  - Yes! Perhaps subclassing in test tree would be better here ©
  - But
    - it scales well to complex DOUs
    - it is good at handling aspects that may vary across the entire system (see next slide)

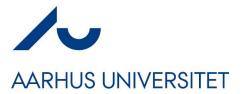

#### This is a *PowerTool*

- Test Doubles usage are a key technique in modern, microservice, continuous deployment, development!!!
  - Build servers that automatically pull git repositories for newest releases, runs extensive tests, and finally pushes code into production on the production servers...
- It would not be possible if stubs, spies, fake objects, mocks were not used to thoroughly test using automated testing!
- Example:
  - NetFlix need to survive server crashes to continue streaming
    - Test stubs ('saboteurs') throw IOExceptions to simulate failures...

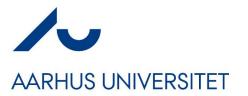

### **Still Untested Code**

- Some code units are not automatically testable in a costefficient manner
  - Note that if I rely on the automatic tests only, then the ClockBasedDecisionStrategy instance is never tested!
    - (which it actually was when using the manual tests!)

#### Thus:

- DOUs handling external resources must still be manually tested (and/or formally reviewed by software reviews).
- Keep 'non-testable code' in the smallest possible software unit,
   and if it ain't broke, then don't fix it @

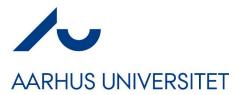

## **Know When to Stop Testing**

 Note also that I do not test that the return values from the system library methods are not tested.

- I expect Oracle / MicroSoft to test their software.
  - sometimes we are wrong but it is not cost efficient.
- Do not test the random generator @